### Digitization Simulation using DigiSim

### Guilherme Lima

### for the ILC-software group at NIU

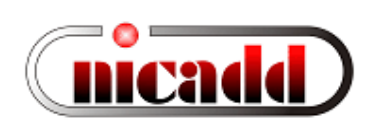

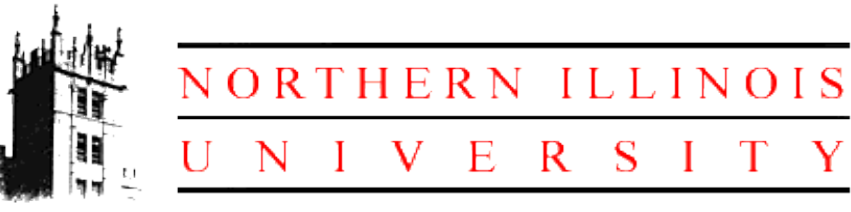

ILC Simulations Workshop Boulder, January 09-11, 2006

# Talk Outline

- DigiSim: purpose and description
- Configuration
- An example: effects on hit energy distributions
- Current status

# DigiSim

- Goal: a program to parametrically simulate the signal propagation and digitization processes for the ILC detector simulation an essential tool for comparing different detector technologies
- DigiSim role is to convert the simulated data (energy depositions and hit timings) into the same format AND *as close as possible* to real data from readout channels, while preserving all MC information from input data files
	- *As close as possible* means that all known effects from digitization process should be taken into account, if possible: cell ganging, inefficiencies, noise, crosstalks, hot and dead channels, non-linearities, attenuation, etc.
- Same reco / analysis software can be used for MC and real data
- DigiSim produces RawHits and (Digi)CalorimeterHits from SimCalorimeterHits

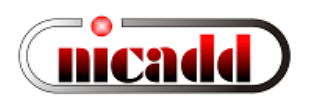

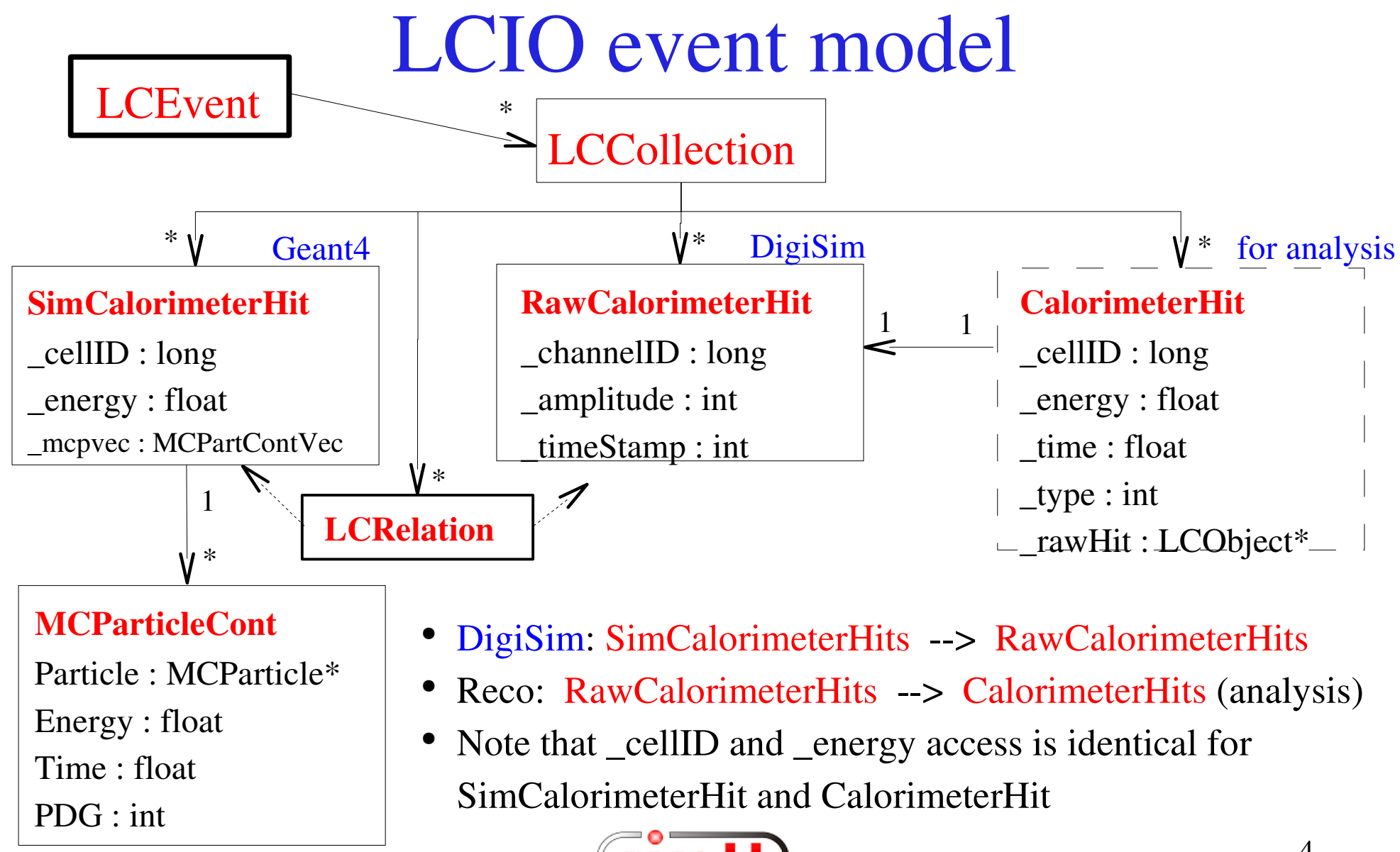

### SimCalorimeterHits or CalorimeterHits?

- Consider moving your reconstruction algorithms to use CalorimeterHits instead of SimCalorimeterHits
- How to do this:
	- All non-MC calls to SimCalorimeterHits (energy, position, time) can be transparently replaced with equivalent calls to CalorimeterHit objects. For MC-related methods, use (same) cellid as a key to access SimCalorimeterHits.
	- Detector name is used to select the correct DigiSim configuration file.
	- Configuration files exist for most Snowmass detectors
		- All RPC-based have identity configurations
		- All scintillator-based: SDJan03, sidaug05\_scint, cdcaug05\* have non-identity configurations (see later)
	- Identity DigiSim config files are available for helping people to get started with DigiSim output

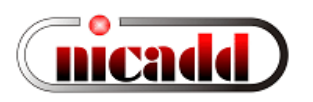

# DigiSim event loop

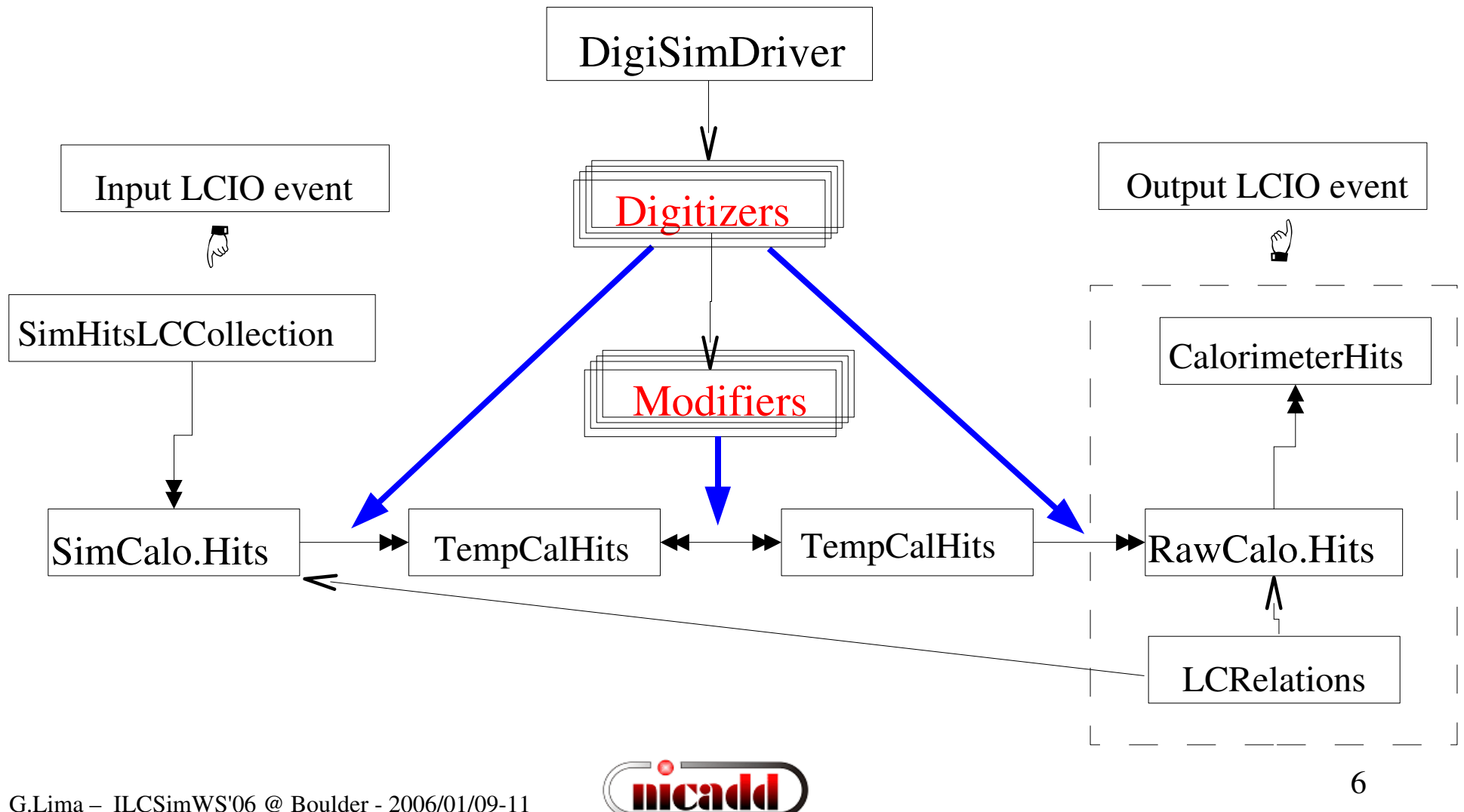

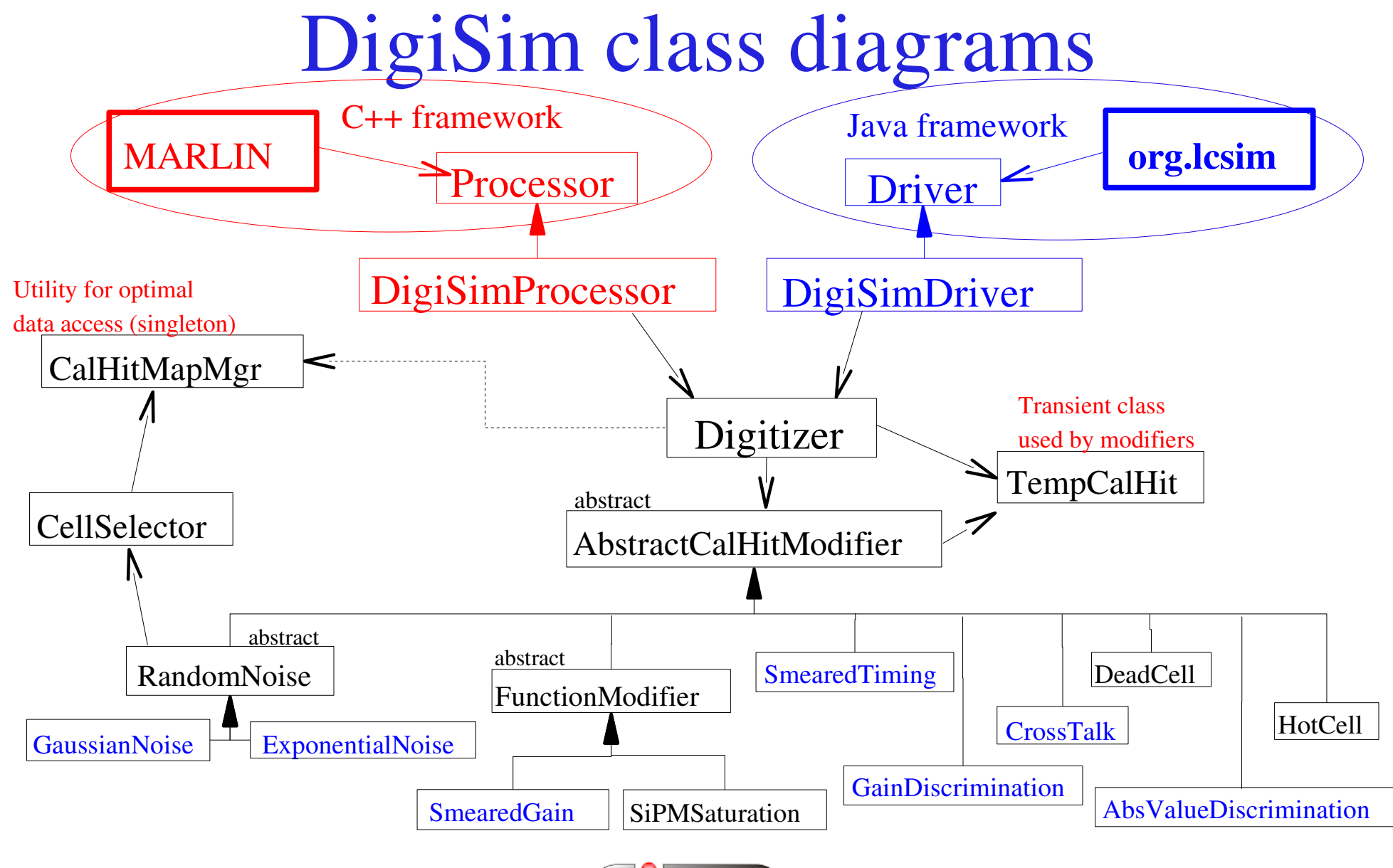

nica

## An identity transformation

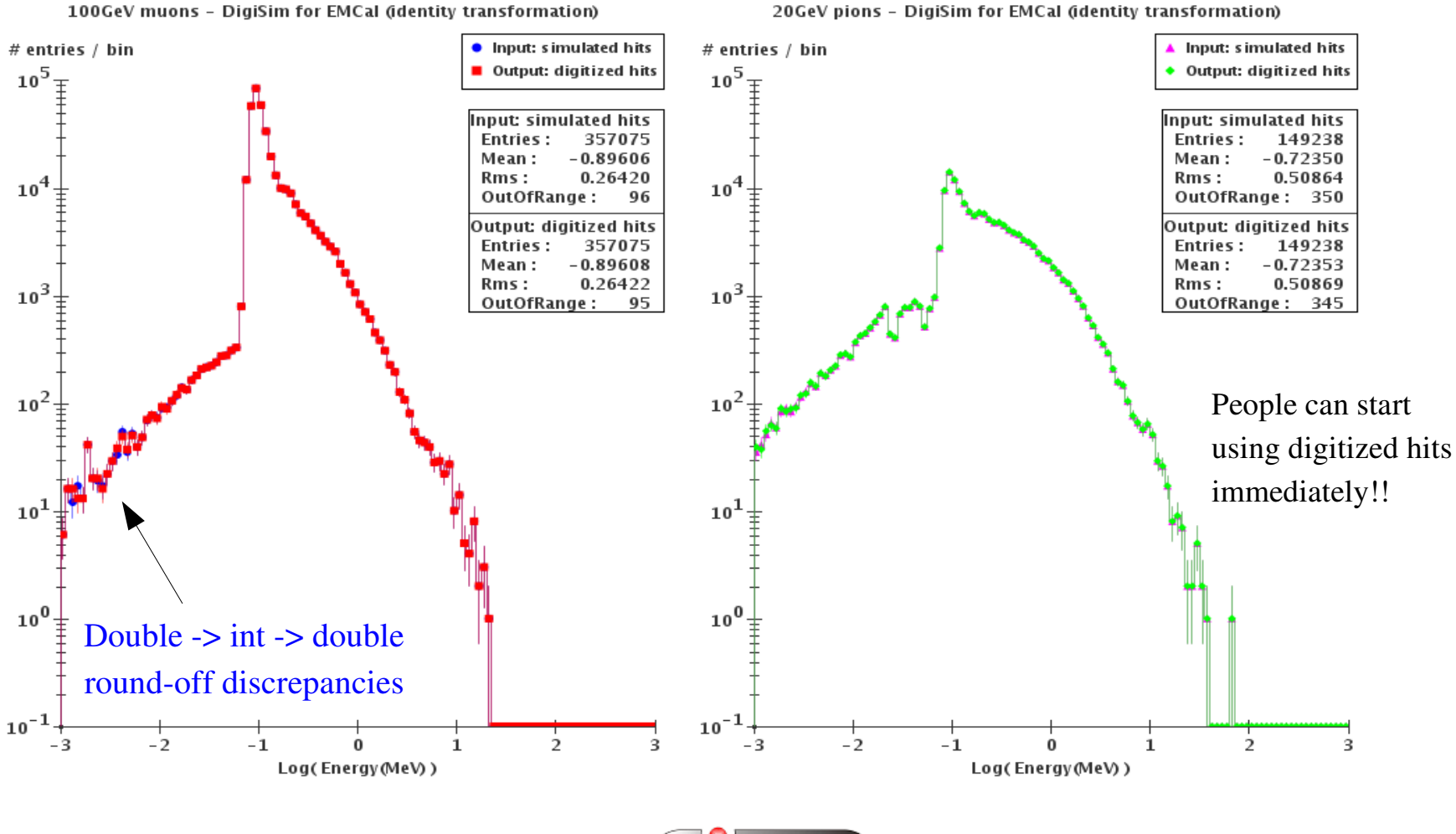

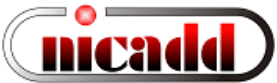

# Setting up DigiSim modifiers

- Modifiers' role is to *tweak* hit energy/timing
- Important: It helps to interpret the "energy" field according to the process to be modeled:

Energy  $(GeV)$  --> (light yield) --> # produced photons --> (photon collection)  $\rightarrow$  # photons collected  $\rightarrow$  (Quantum effic)  $\rightarrow$ # photoelectrons  $\rightarrow$  (Gain)  $\rightarrow$  uAmp  $\rightarrow$  (signal integration)  $\rightarrow$  charge collected  $\rightarrow$  (Digitization)  $\rightarrow$  ADC counts

DigiSim modifiers are just factors (or more generally, functions) which represent each step along the digitization process

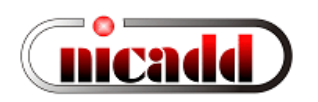

## A common transformation

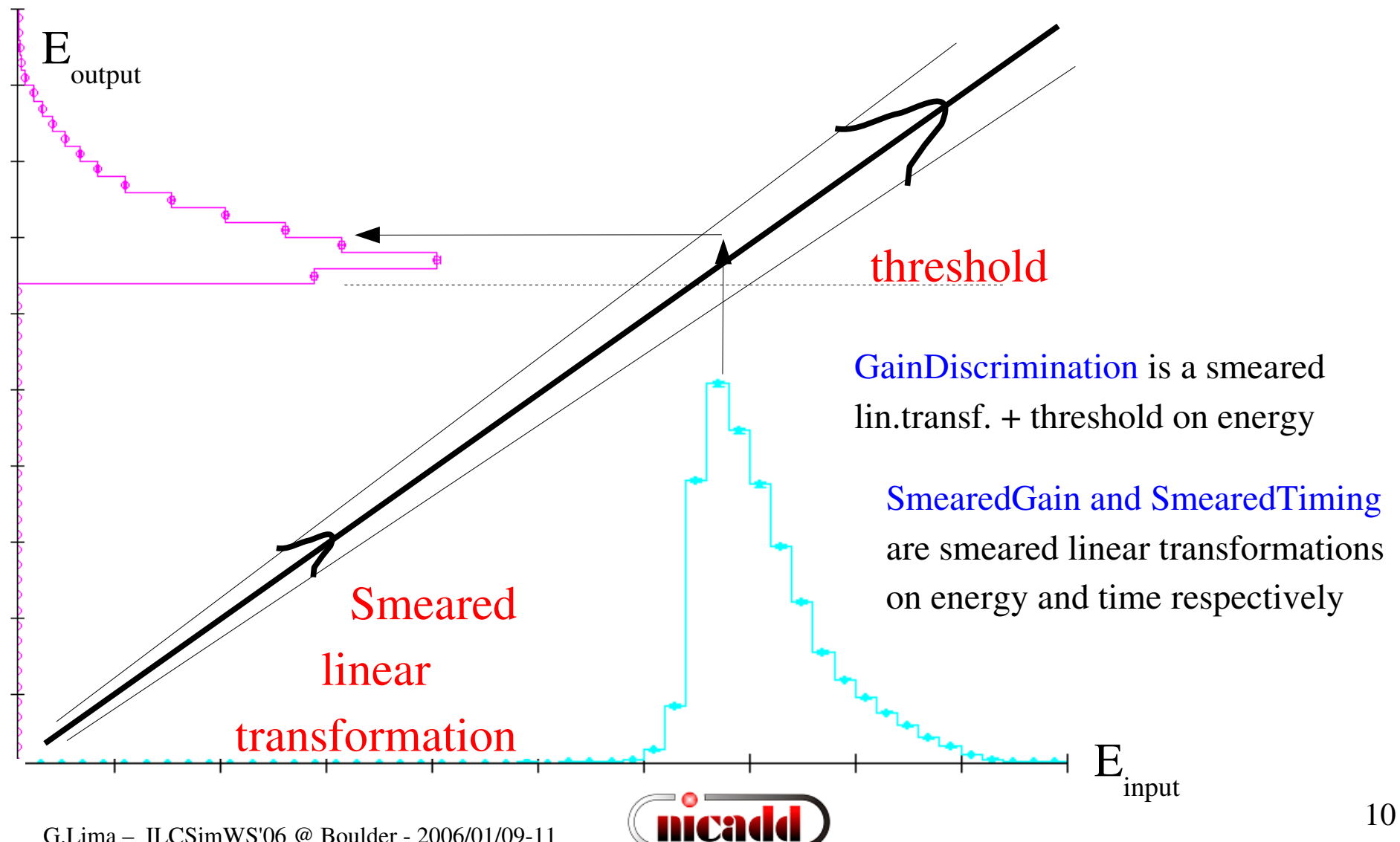

#### Setting up a DigiSim configuration file ############################################# # Example steering file for **DigiSim** ############################################# **.begin Global** ------------------------------------------- # specify one or more input files (in one or more lines) **LCIOInputFiles inputfile** # the active processors that are called in the given order **ActiveProcessors CalHitMapProcessor ActiveProcessors EcalBarrelDigitizer ActiveProcessors EcalEndcapDigitizer ActiveProcessors HcalBarrelDigitizer ActiveProcessors HcalEndcapDigitizer ActiveProcessors OutputProcessor** # limit the number of processed records (run+evt): **MaxRecordNumber 500 .end Global** --------------------------------------------- ############################################################ **.begin EcalBarrDigitizer ProcessorType DigiSimProcessor InputCollection EcalBarrHits OutputCollection EcalBarrRawHits Raw2SimLinksCollection EcalBarrRaw2sim ModifierNames EMBDigiIdentity # modifierName Type Parameters (floats) EMBDigiIdentity SmearedGain 100000000 0 .end** ------------------------------------------------- "Identity" factor  $10^8$  avoids precision loss in the conversion  $double$   $\rightarrow$  int  $\rightarrow$  double One digitizer per subdetector

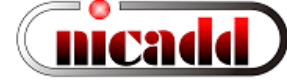

### Configuring processors and modifiers

##**##########################################################**

**# A subdetector digitizer. It instantiates one or more calorimeter hit # "modifiers", which together represent the full digitization process .begin HcalBarrDigitizer**

**ProcessorType DigiSimProcessor**

**InputCollection HcalBarrHits OutputCollection HcalBarrRawHits Raw2SimLinksCollection HcalBarrRaw2sim**

#### (As many as needed)

**ModifierNames HBlightYield HBcrosstalk HBlightCollEff HBPDQuEffic HBExpoNoise HBGaussNoise HBdiscrim HBGain**

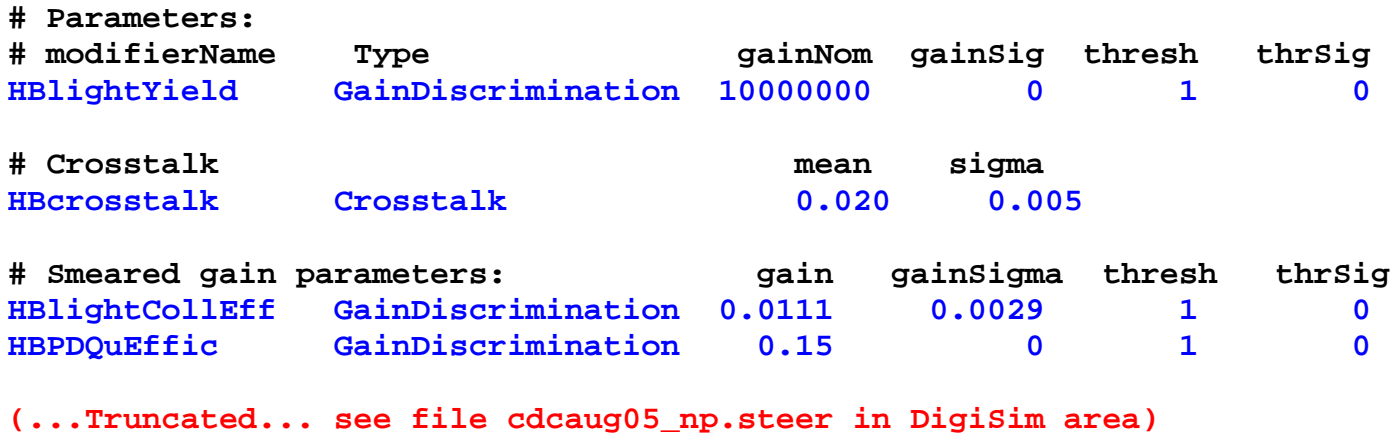

**.end ----------------------------------------------------------------**

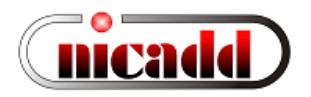

### Simple example: configuration for the tile HCal

• Scintillation: 100 eV / photon, or  $10^{+4}$  photons/MeV

Ex: a MIP at normal incidence on 0.5cm-thick scintillator deposits  $\sim 0.9MeV$ , or 9000 photons  $\equiv$  => use GainDiscrimination modifier with  $10^{+7}$  photons/GeV and a threshold at 1 photon

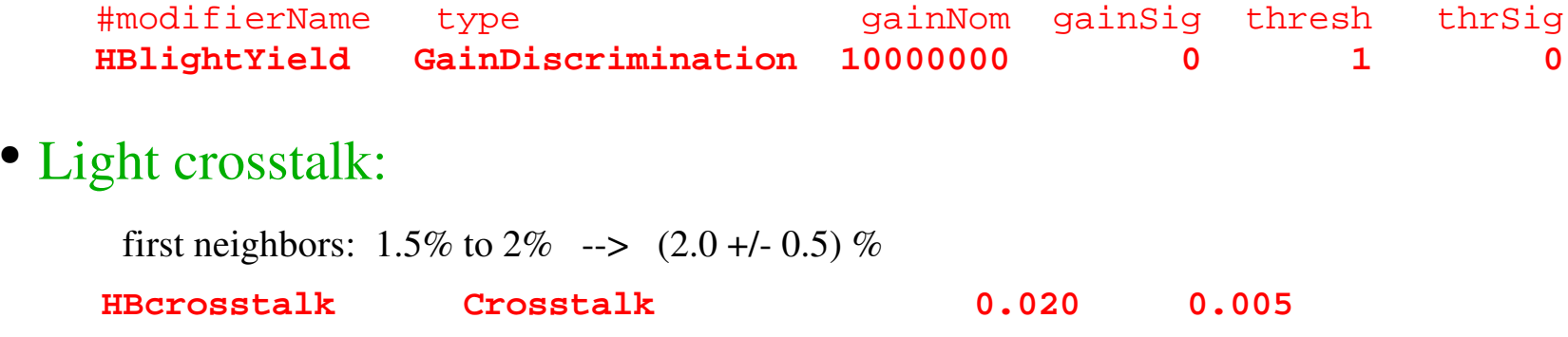

• Photon collection efficiency  $(QE~15\%)$ :

9000 scint.photons/MIP --> 15 PE/MIP detected (cosmics measurements at NICADD) 15 / 0.15 = 100 incident photons =>  $\text{Eff}_{\text{coll}} = 100$  inc. / 9000 tot.scint. = 0.0111 Variance (Poisson):  $\text{sigma}_{N}^{2} = \langle N \rangle \rightarrow \text{for } \langle N_{PE} \rangle = 15$ ,  $(\text{sigma}_{N} / N) \sim 26\%$ Therefore:  $\text{Eff}_{\text{coll}} = 0.0111 \pm 0.0029$  => use GainDiscrimination with smearing **HBlightCollEff GainDiscrimination 0.0111 0.0029 1 0**

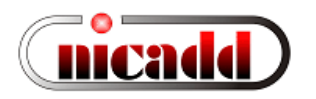

## Light cross-talk

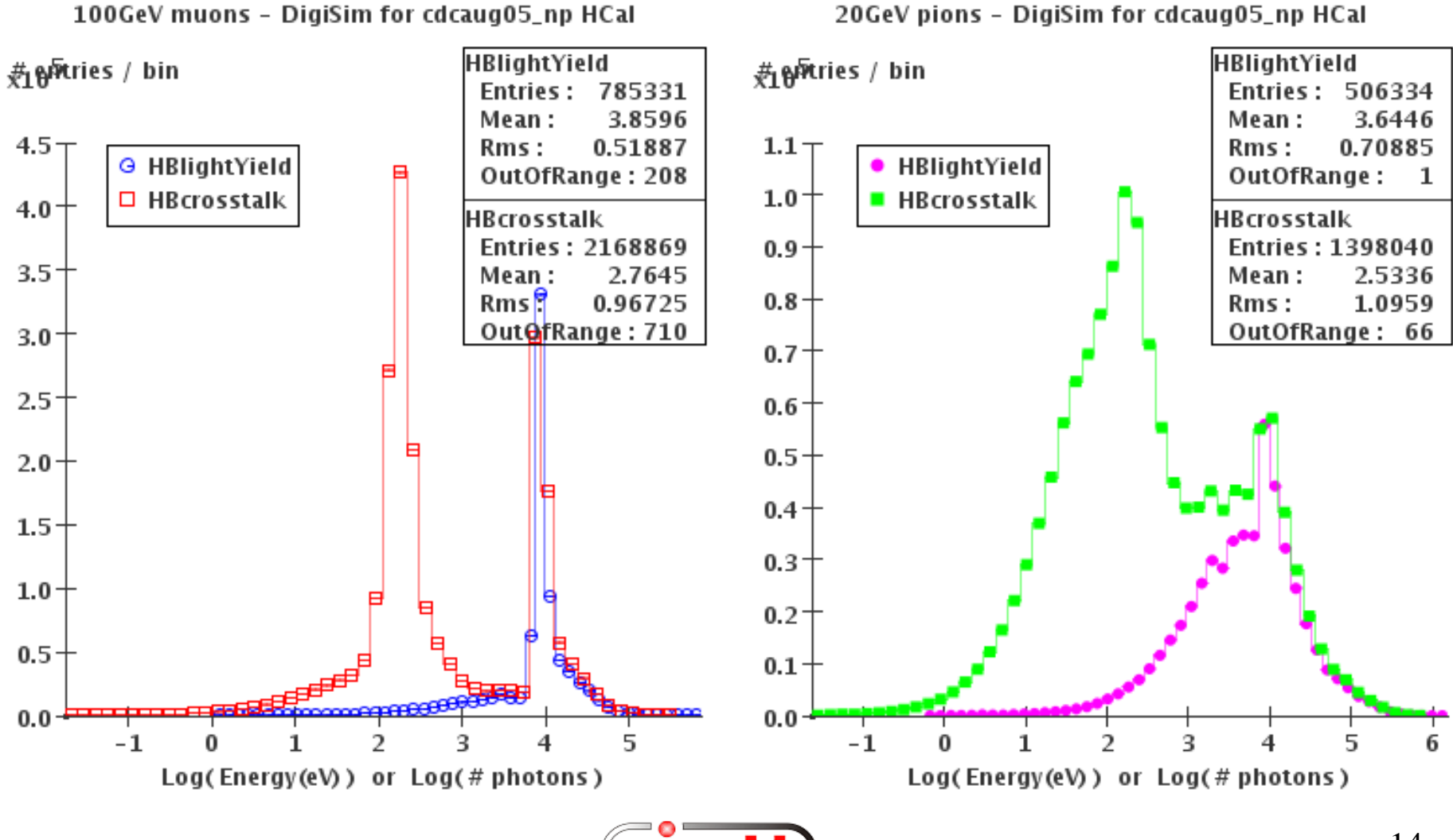

moa

G.Lima – ILCSimWS'06 @ Boulder - 2006/01/09-11

## Photodetection

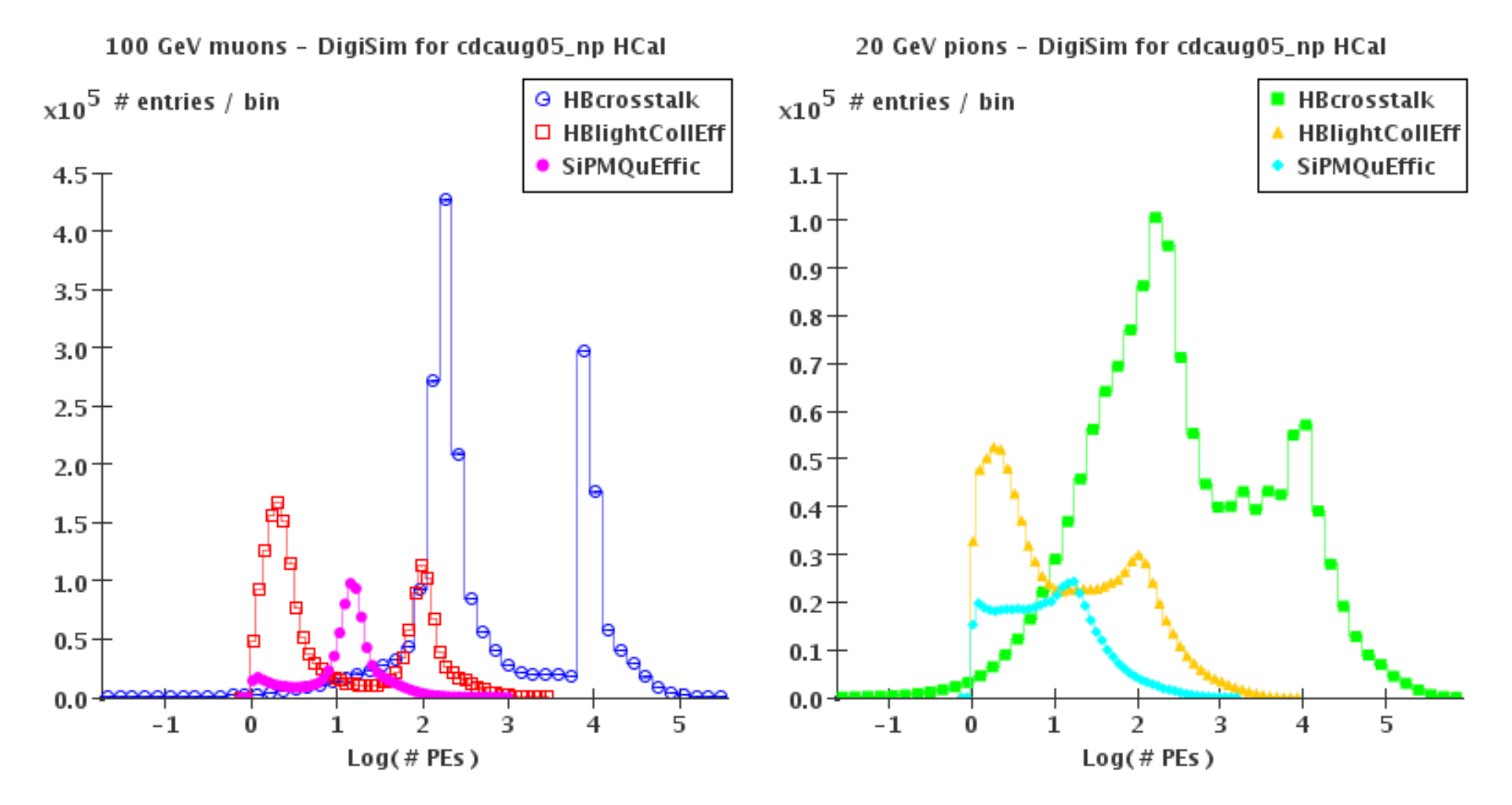

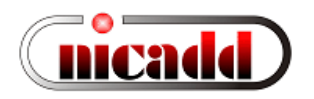

### Simple example: parameters from the tile HCal

• Photosensor detection efficiency:  $QE \sim 15\%$ 

**HBPDQuEffic GainDiscrimination 0.15 0 1 0**

- Noise simulation:
	- Photosensor noise: exponential distribution (guess: mean 0.6)
	- Electronics noise: gaussian distribution (guess: mean 0, sigma 1.6, keep  $+/-$  tails)

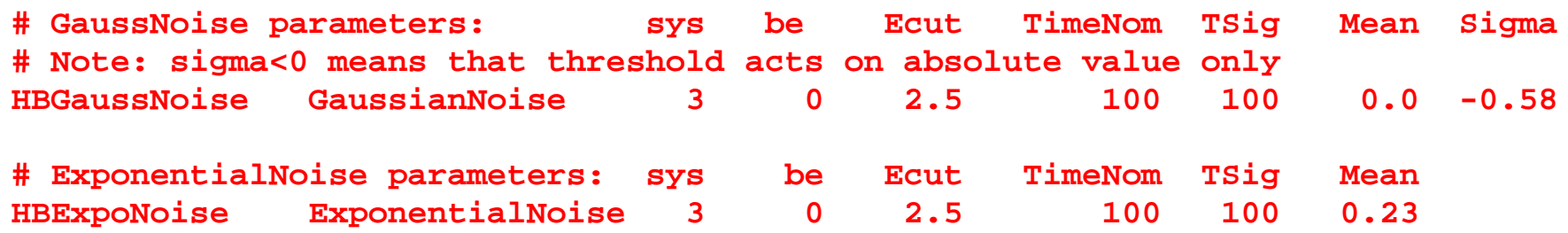

• Discrimination:  $\frac{1}{4}$  MIP cut  $\sim$  4 PEs: threshold at 4 +/- 0.25 (on abs value) **# Discrimination threshold sigma HBdiscrim AbsValueDiscrimination 4 0.25**

**###HBdiscrim GainDiscrimination 1 0 4 0.25**

## Noise and discrimination

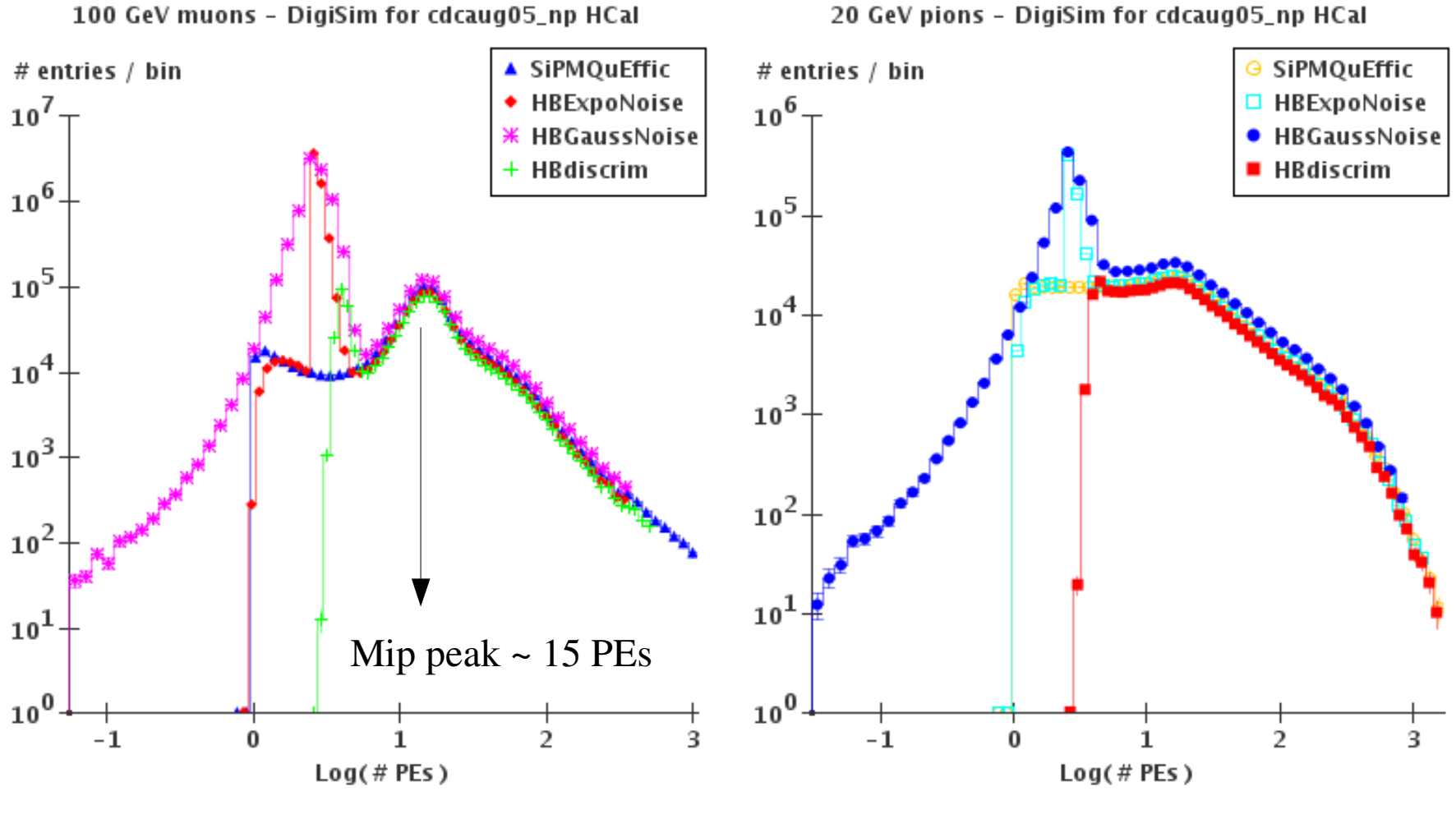

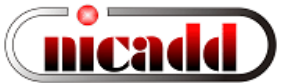

## HCal scintillator digitization (preliminary)

100 GeV muons - DigiSim for cdcaug05\_np HCal

#ស្រុក!ries / bin

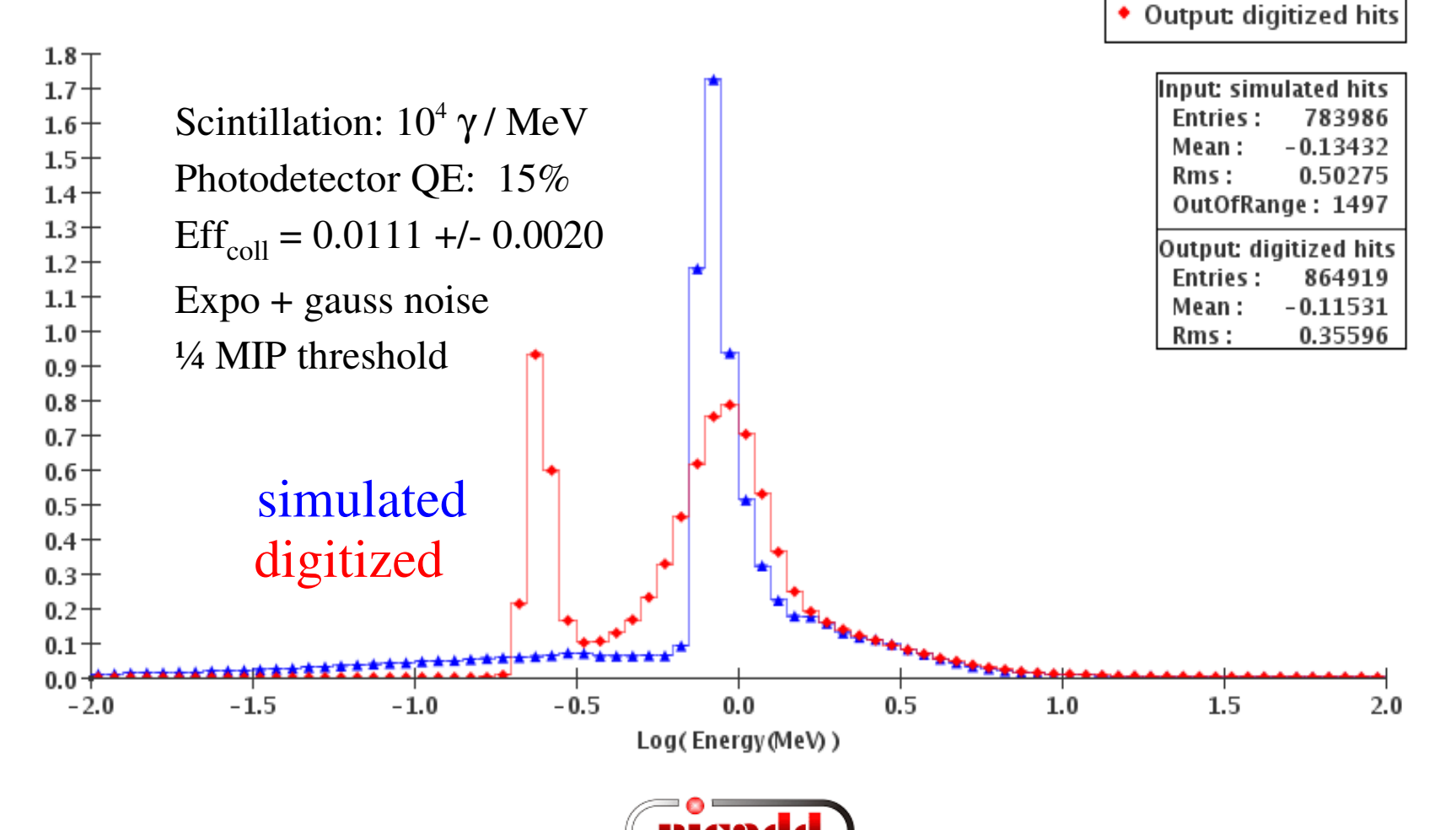

▲ Input: simulated hits

## HCal scintillator digitization (preliminary)

20 GeV pions - DigiSim for cdcaug95\_np HCal

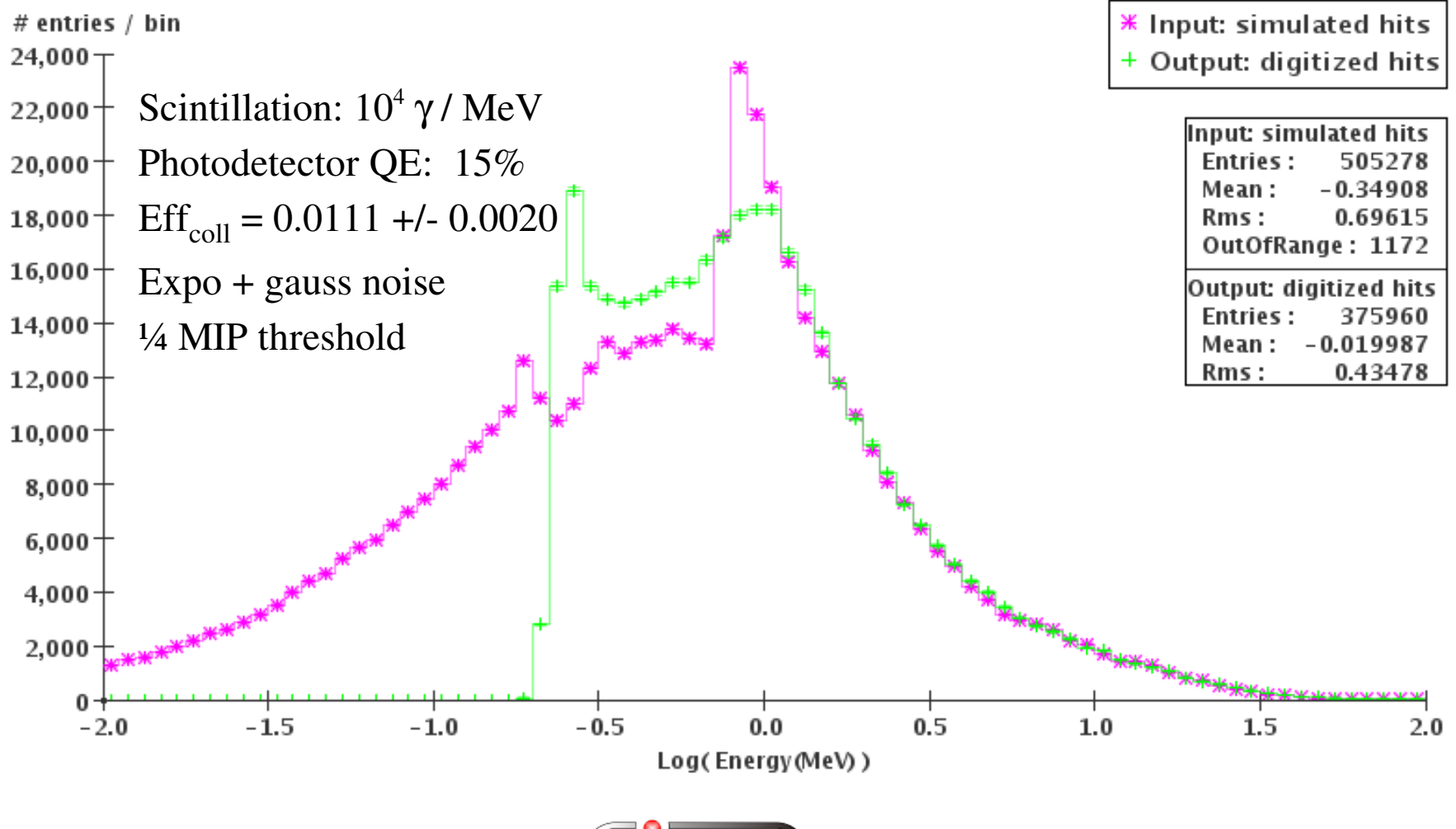

# DigiSim Status

- A digitization simulation package, DigiSim, has been developed at NICADD/NIU
	- Java version released is full featured. Same configuration file as C++ (Marlin steering file)
	- C++ version partly available. Same basic structure, missing are crosstalks and noise modeling, as they depend on geometry-aware classes (CGA?)
	- Several generic modifiers are available (smeared linear transforms, crosstalk, noise, discrimination, etc. (Note: crosstalk and noise modifiers are not available in C++ version)
	- LCRelations implemented to associate raw hits to one or more corresponding simulated hits
- DigiSim can be run in either a stand-alone mode to produce persistent lcio output, or as an on-the-fly preprocessor to reconstruction/analysis. In the former case, raw/digi hits and LCRelations are saved into the output LCIO files, in addition to all the (untouched) MC information present at DigiSim input.
- A test version of a digitizer for a tile HCal barrel currently exists

It can be used as an example to implement other subdetectors, like endcaps, ECal, RPCs, GEMs, tracker detectors. See example presented in this talk.

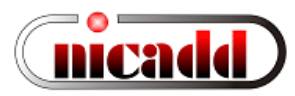

# DigiSim status (cont.)

Other people are encouraged to add DigiSim configurators for RPCs, GEMs, trackers, and to make sure their algorithms can easily make the switch to use digitized data.

- Both C++ and Java versions are available through official CVS servers C++: released in the Calice CVS [repository](http://www-zeuthen.desy.de/lc-cgi-bin/cvsweb.cgi/calice_sim/digitization/digisim/?cvsroot=calice) Java: released in the LCSim CVS [repository.](http://confluence.slac.stanford.edu/display/ilc/cvs) Download instructions from the [confluence](http://www.lcsim.org/) pages
- Documentation available from http://nicadd.niu.edu/digisim, including downloading and building instructions
- Send any questions or comments to: lima at [nicadd.niu.edu](mailto:lima@nicadd.niu.edu)

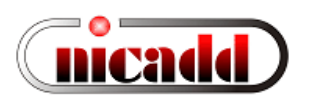